# GeeksforGeeks

A computer science portal for geeks

**Custom Search** 

**COURSES** 

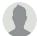

HIRE WITH US

## Output of C++ Program | Set 13

Predict the output of following C++ program.

```
#include<iostream>
using namespace std;
class A
    // data members of A
public:
                   { cout << "\n A's constructor"; /* Initialize data members */ }
    A (const A &a) { cout << "\n A's Copy constructor"; /* copy data members */}
    A& operator= (const A &a) // Assignemt Operator
        // Handle self-assignment:
        if(this == &a) return *this;
        // Copy data members
        cout << "\n A's Assignment Operator"; return *this;</pre>
};
class B
    A a;
    // Other members of B
public:
    B(A &a) { this->a = a; cout << "\n B's constructor"; }
};
int main()
{
    A a1;
    B b(a1);
    return 0;
```

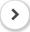

A's constructor
A's constructor

```
A's Assignment Operator B's constructor
```

#### Output:

```
A's constructor
A's constructor
A's Assignment Operator
B's constructor
```

The first line of output is printed by the statement "A a1;" in main().

The second line is printed when B's member 'a' is initialized. This is important.

The third line is printed by the statement "this->a = a;" in B's constructor.

The fourth line is printed by cout statement in B's constructor.

If we take a closer look at the above code, the constructor of class B is not efficient as member 'a' is first constructed with default constructor, and then the values from the parameter are copied using assignment operator. It may be a concern when class A is big, which generally is the case with many practical classes. See the following optimized code.

```
#include<iostream>
using namespace std;
class A
    // data members of A
public:
                  { cout << "\n A's constructor"; /* Initialize data members */ }
    A(const A &a) { cout << "\n A's Copy constructor"; /* Copy data members */ }
    A& operator= (const A &a) // Assignemt Operator
        // Handle self-assignment:
        if(this == &a) return *this;
        // Copy data members
        cout << "\n A's Assignment Operator"; return *this;</pre>
    }
};
class B
    A a;
    // Other members of B
public:
    B(A &a):a(a) { cout << "\n B's constructor"; }
};
int main()
    A a;
    B b(a);
    return 0;
}
```

#### Output:

A's constructor

A's Copy constructor

B's constructor

The constructor of class B now uses initializer list to initialize its member 'a'. When Initializer list is used, the member 'a' of class B is initialized directly from the parameter. So a call to A's constructor is reduced.

In general, it is a good idea to use Initializer List to initialize all members of a class, because it saves one extra assignment of members. See point 6 of this post for more details.

Please write comments if you find anything incorrect, or you want to share more information about the topic discussed above

#### **Recommended Posts:**

Output of C++ Program | Set 20

Output of C++ Program | Set 19

Output of C Program | Set 29

Output of C Program | Set 19

Output of C Program | Set 18

Output of C++ Program | Set 3

Output of C++ Program | Set 2

Output of C Program | Set 17

Output of C++ Program | Set 1

Output of C Program | Set 20

Output of C++ Program | Set 10

Output of C++ Program | Set 7

Output of C Program | Set 21

Output of C++ Program | Set 8

Output of C++ Program | Set 11

Improved By: Shun Xian Cai

Article Tags: Program Output CPP-Output

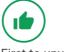

Be the First to upvote.

|                                                                                                   | 3.3                        |
|---------------------------------------------------------------------------------------------------|----------------------------|
| To-do Done                                                                                        | Based on <b>19</b> vote(s) |
| Feedback/ Suggest Improvement Notes Improve Article                                               |                            |
| Please write to us at contribute@geeksforgeeks.org to report any issue with the above content.    |                            |
|                                                                                                   |                            |
|                                                                                                   |                            |
| Writing code in comment? Please use ide.geeksforgeeks.org, generate link and share the link here. |                            |
| Load Comments                                                                                     |                            |

### A computer science portal for geeks

5th Floor, A-118, Sector-136, Noida, Uttar Pradesh - 201305 feedback@geeksforgeeks.org

| COMPANY |  |
|---------|--|
|---------|--|

About Us Careers Privacy Policy Contact Us

**PRACTICE** 

Courses Company-wise Topic-wise How to begin? **LEARN** 

Algorithms
Data Structures
Languages
CS Subjects
Video Tutorials

#### **CONTRIBUTE**

Write an Article
Write Interview Experience
Internships
Videos

@geeksforgeeks, Some rights reserved